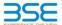

|    | XBRL Excel Utility                    |
|----|---------------------------------------|
| 1. | Overview                              |
| 2. | Before you begin                      |
| 3. | Index                                 |
| 4. | Import XBRL file                      |
| 5. | Steps for filing Shareholding Pattern |
| 6. | Fill up the Shareholding Pattern      |

#### 1. Overview

The excel utility can be used for creating the XBRL/XML file for efiling of shareholding pattern

Shareholding pattern XBRL filling consists of two processes. Firstly generation of XBRL/XML file of the Shareholding pattern, and upload of generated XBRL/XML file to BSE Listing Center.

#### 2. Before you begin

- The version of Microsoft Excel in your system should be Microsoft Office Excel 2007 and above.
- The system should have a file compression software to unzip excel utility file.
- . Make sure that you have downloaded the latest Excel Utility from BSE Website to your local system.
- . Make sure that you have downloaded the Chrome Browser to view report generated from Excel utility
- 5. Please enable the Macros (if disabled) as per instructions given in manual, so that all the functionalities o Excel Utility works fine. Please first go through Enable Macro Manual attached with zip file.

|   | 3. Index                                     |                      |
|---|----------------------------------------------|----------------------|
| 1 | Details of general information about company | General Info         |
| 2 | Declaration                                  | Declaration          |
| 3 | Summary                                      | Summary              |
| 4 | Shareholding Pattern                         | Shareholding Pattern |
| 5 | Annexure B                                   | Apposiuro P          |

#### 4. Import XBRL file

1. Now you can import and view previously generated XBRL files by clicking Import XBRL button on Genenral

#### 5. Steps for Filing Shareholding Pattern

- I. Fill up the data: Navigate to each field of every section in the sheet to provide applicable data in correct rmat. (Formats will get reflected while filling data.)

  - Use paste special command to paste data from other sheet.
- II. Validating Sheets: Click on the "Validate " button to ensure that the sheet has been properly filled and also data has been furnished in proper format. If there are some errors on the sheet, excel utility will prompt
- III. Validate All Sheets: Click on the "Home" button. And then click on "Validate All Sheet" button to ensure that all sheets has been properly filled and validated successfully. If there are some errors on the sheet, excel utility will prompt you about the same and stop validation at the same time. After correction, once again follow the same procedure to validate all sheets.
- Excel Utility will not allow you to generate XBRI /XML until you rectify all errors.
- IV. Generate XML: Excel Utility will not allow you to generate XBRL/XML unless successful validation of all sheet is completed. Now click on 'Generate XML' to generate XBRL/XML file.
  - Save the XBRL/XML file in your desired folder in local system.
- V. Generate Report : Excel Utility will allow you to generate Report. Now click on 'Generate Report' to enerate html report.
  Save the HTML Report file in your desired folder in local system.
  To view HTML Report open "Chrome Web Browser".
  To print report in PDF Format, Click on print button and save as PDF.

- VI. Upload XML file to BSE Listing Center: For uploading the XBRL/XML file generated through Utility, login to BSE Listing Center and upload generated xml file. On Upload screen provide the required information and browse to select XML file and submit the XML.

### 6. Fill up the Shareholding Pattern

- Cells with red fonts indicate mandatory fields.
- 2. If mandatory field is left empty, then Utility will not allow you to proceed further for generating XML.
- 3. You are not allowed to enter data in the Grey Cells.
- 4. If fields are not applicable to your company then leave it blank. Do not insert Zero unless it is a mandatory
- Data provided must be in correct format, otherwise Utility will not allow you to proceed further for generating XML.
- 6. Adding new rows: Sections such as Promoters details allow you to enter as much data in a tabular form You can Click on "Add" to add more rows
- Deleting rows: Rows that has been added can be removed by clicking the button "Delete". A popup will ask you to provide the range of rows you want to delete.
- 3. Select data from "Drondown list" wherever applicable
- 9. Adding Notes: Click on "Add Notes" button to add notes

# Validate

| General information about company                                                          |                       |
|--------------------------------------------------------------------------------------------|-----------------------|
| Scrip code                                                                                 | 530787                |
| NSE Symbol                                                                                 |                       |
| MSEI Symbol                                                                                |                       |
| ISIN                                                                                       | INE055001033          |
| Name of the company                                                                        | Inland Printers Ltd   |
| Whether company is SME                                                                     | No                    |
| Class of Security                                                                          | Equity Shares         |
| Type of report                                                                             | Quarterly             |
| Quarter Ended / Half year ended/Date of Report (For Prelisting / Allotment)                | 30-06-2023            |
| Date of allotment / extinguishment (in case Capital Restructuring selected) / Listing Date |                       |
| Shareholding pattern filed under                                                           | Regulation 31 (1) (b) |
| Whether the listed entity is Public Sector Undertaking (PSU)?                              | No                    |

Home

Validate

| Sr. No. | Particular                                                                             | Yes/No | Promoter and<br>Promoter Group | Public shareholder | Non Promoter- Non<br>Public |
|---------|----------------------------------------------------------------------------------------|--------|--------------------------------|--------------------|-----------------------------|
| 1       | Whether the Listed Entity has issued any partly paid up shares?                        | No     | No                             | No                 | No                          |
| 2       | Whether the Listed Entity has issued any Convertible Securities?                       | No     | No                             | No                 | No                          |
| 3       | Whether the Listed Entity has issued any Warrants?                                     | No     | No                             | No                 | No                          |
| 4       | Whether the Listed Entity has any shares against which depository receipts are issued? | No     | No                             | No                 | No                          |
| 5       | Whether the Listed Entity has any shares in locked-in?                                 | No     | No                             | No                 | No                          |
| 6       | Whether any shares held by promoters are pledge or otherwise encumbered?               | No     | No                             |                    |                             |
| 7       | Whether company has equity shares with differential voting rights?                     | No     | No                             | No                 | No                          |
| 8       | Whether the listed entity has any significant beneficial owner?                        | No     |                                |                    |                             |

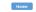

|  | Statement |  |  |
|--|-----------|--|--|
|  |           |  |  |

| Table     | e I - Summary Statement holding of spe | cified securities              |                             |                                 |                                |                                |                                                                          |                   |                        |            |                                    |                                        |                                            |                                                     |                                                                                       |            |                                       |            |                                       |                                    |                  |                        |                    |
|-----------|----------------------------------------|--------------------------------|-----------------------------|---------------------------------|--------------------------------|--------------------------------|--------------------------------------------------------------------------|-------------------|------------------------|------------|------------------------------------|----------------------------------------|--------------------------------------------|-----------------------------------------------------|---------------------------------------------------------------------------------------|------------|---------------------------------------|------------|---------------------------------------|------------------------------------|------------------|------------------------|--------------------|
| Note      | : Data will be automatically populated | from shareholding p            | attern sheet - Data Entry R | estricted in this sh            | eet                            |                                |                                                                          |                   |                        |            |                                    |                                        |                                            |                                                     |                                                                                       |            |                                       |            |                                       |                                    |                  |                        |                    |
|           |                                        | in each class ofsecurities(IX) |                             |                                 |                                |                                | Shareholding , as a %                                                    | Number of Lock    | ked in shares          |            | Shares pledged or<br>se encumbered |                                        | Su                                         | b-categorization of sh                              | ares                                                                                  |            |                                       |            |                                       |                                    |                  |                        |                    |
| Cates     | 70                                     | Nos. Of                        |                             |                                 | No. Of shares<br>underlying    | Total nos shares               | Shareholding as a<br>% of total no. of                                   |                   | No of Voting (XIV) Rig | hts        |                                    | No. Of Shares Underlying               | No. of Shares                              | No. Of Shares Underlying<br>Outstanding convertible |                                                                                       | (XII       | )                                     | Other wit  | (XIII)                                | Number of equity<br>shares held in | Share            | holding (No. of shares | ) under            |
| ry<br>(I) | Category of shareholder (II)           | shareholders<br>(III)          |                             | up equity shares<br>held<br>(V) | Depository<br>Receipts<br>(VI) | held<br>(VII) = (IV)+(V)+ (VI) | shares (calculated<br>as per SCRR, 1957)<br>(VIII)<br>As a % of (A+B+C2) | Class<br>eg:<br>X | Class<br>eg.y          | Total      | Total as a % of<br>(A+B+C)         | Outstanding convertible securities (X) | Underlying<br>Outstanding<br>Warrants (Xi) |                                                     | as a percentage of diluted<br>share capital)<br>(XI)= (VII)+(X)<br>As a % of (A+B+C2) | No.<br>(a) | As a % of total<br>Shares held<br>(b) | No.<br>(a) | As a % of total<br>Shares held<br>(b) | dematerialized<br>form<br>(XIV)    | Sub-category (i) | Sub-category (ii)      | Sub-category (iii) |
| (A)       | Promoter & Promoter Group              | 2                              | 837280                      |                                 |                                | 837280                         | 16.94                                                                    | 8,37,280.00       |                        | 837280.00  | 16.94                              |                                        |                                            |                                                     | 16.94                                                                                 |            |                                       |            |                                       | 837280                             |                  | •                      |                    |
| (B)       | ) Public                               | 1298                           | 4106480                     |                                 |                                | 4106480                        | 83.06                                                                    | 4106480.00        |                        | 4106480.00 | 83.06                              |                                        |                                            |                                                     | 83.06                                                                                 |            |                                       |            |                                       | 3925180                            | 0                | 0                      | 0                  |
| (C)       | Non Promoter- Non Public               |                                |                             |                                 |                                |                                |                                                                          |                   |                        |            |                                    |                                        |                                            |                                                     |                                                                                       |            |                                       |            |                                       |                                    |                  |                        |                    |
| (C1       | ) Shares underlying DRs                |                                |                             |                                 |                                |                                |                                                                          |                   |                        |            |                                    |                                        |                                            |                                                     |                                                                                       |            |                                       |            |                                       |                                    |                  |                        |                    |
| (C2       | ) Trusts                               |                                |                             |                                 |                                |                                |                                                                          |                   |                        |            |                                    |                                        |                                            |                                                     |                                                                                       |            |                                       |            |                                       |                                    |                  |                        |                    |
|           | To                                     | tal                            | *******                     |                                 |                                | ********                       |                                                                          | *******           |                        | *******    |                                    |                                        |                                            |                                                     | ***                                                                                   |            |                                       |            |                                       | ****                               |                  |                        |                    |

|                   | Home Validate                                                                                                    |                               |                                                   |                                                    |                                                            |                                                     |                                                                                                    |                       |                                                        |                                 |                                                 |                                                                          |                                                          |                                                                                                    |                                                                                                    |                    |                        |                                   |                                          |                                                                    |                  |                                                              |                    |
|-------------------|----------------------------------------------------------------------------------------------------|-------------------------------|---------------------------------------------------|----------------------------------------------------|------------------------------------------------------------|-----------------------------------------------------|----------------------------------------------------------------------------------------------------|-----------------------|--------------------------------------------------------|---------------------------------|-------------------------------------------------|--------------------------------------------------------------------------|----------------------------------------------------------|----------------------------------------------------------------------------------------------------|----------------------------------------------------------------------------------------------------|--------------------|------------------------|-----------------------------------|------------------------------------------|--------------------------------------------------------------------|------------------|--------------------------------------------------------------|--------------------|
|                   |                                                                                                    |                               |                                                   |                                                    |                                                            |                                                     | Shareholding as a % of                                                                                             |                       | nber of Voting Rights held<br>No of Voting (XIV)Rights | l in each class of securities() |                                                 |                                                                          |                                                          |                                                                                                    | Shareholding , as a % assuming full                                                                                                    | Number of Lo<br>(X | ked in shares<br>II)   | Number of Shares p<br>encun<br>(X | oledged or otherwise<br>inbered<br>(III) |                                                                    |                  | ub-categorization of shares<br>eholding (No. of shares) unde |                    |
| Sr.               | Category & Name<br>of the<br>Shareholders<br>(I)                                                                                                    | Nos. Of shareholders<br>(III) | No. of fully paid up<br>equity shares held<br>(N) | No. Of Partly paid-up<br>equity shares held<br>(V) | No. Of shares<br>underlying Depository<br>Receipts<br>(VI) | Total nos. shares<br>held<br>(VII) = (IV)+(V)+ (VI) | Shareholding as a % of<br>total no. of shares<br>(calculated as per SCRR,<br>1957)<br>(VIII)<br>As a % of (A+B+C2) | Class                 |                                                        |                                 | Total as<br>a % of<br>Total<br>Voting<br>rights | No. Of Shares<br>Underlying Outstanding<br>convertible securities<br>(X) | No. of Shares<br>Underlying Outstanding<br>Warrants (XI) | No. Of Shares<br>Underlying Outstanding<br>convertible securities<br>and No. Of Warrants<br>(Xi) (a) | Shareholding, as a %<br>assuming full<br>conversion of<br>convertible securities (<br>as a percentage of<br>diluted share capital)<br>(XI)= (VII)+(X)<br>As a % of (A+B+C2) |                    | As a % of total Shares |                                   | As a % of total Shares                   | Number of equity<br>shares held in<br>dematerialized form<br>(XIV) |                  |                                                              |                    |
|                   | (1)                                                                                                    |                               | (N)                                               | (4)                                                | (VI)                                                       | (VII) = (IV)+(V)+ (VI)                              | (VIII)<br>As a % of (A+B+C2)                                                                                       | 48:                   | Class<br>egy                                           | Total                           | Voting<br>rights                                | (X)                                                                      | Warrants (XI)                                            | and No. Of Warrants<br>(Xi) (a)                                                                      | diluted share capital)<br>(XI)= (VII)+(X)<br>As a % of (A+R+C2)                                                                                                    | No.<br>(a)         | held<br>(b)            | No.<br>(a)                        | held<br>(b)                              | (XIV)                                                              | Sub-category (i) | Sub-category (ii)                                            | Sub-category (iii) |
| A T               | able II - Statement showing shareholding pattern of                                                                                                    | f the Promoter and Pro        | omoter Group                                      |                                                    |                                                            |                                                     |                                                                                                    |                       |                                                        |                                 |                                                 |                                                                          |                                                          |                                                                                                    | As a Muli(Artarica)                                                                                                    |                    |                        |                                   |                                          |                                                                    |                  |                                                              |                    |
| (1) Ir            | individuals/Hindu undivided Family  Central Government/ State Government(s)                                                                                        |                               | 2 837280                                          |                                                    |                                                            | 837280                                              | 16.94                                                                                                    | 837280,00             |                                                        | 837280                          | 16.94                                           |                                                                          |                                                          |                                                                                                    | 16.94                                                                                                    |                    |                        |                                   |                                          | 837280                                                             |                  |                                                              |                    |
| (b)<br>(c)<br>(d) | Central Government/State Government(s) Financial Institutions/Banks                                                                                                |                               |                                                   |                                                    |                                                            |                                                     |                                                                                                    |                       |                                                        |                                 |                                                 |                                                                          |                                                          |                                                                                                    |                                                                                                    |                    |                        |                                   |                                          |                                                                    |                  |                                                              |                    |
|                   | Colo Manual California                                                                                                    |                               | 2 837280                                          |                                                    |                                                            | 837280                                              | 16.94                                                                                                    | 837280.00             |                                                        | 837280                          | 16.94                                           |                                                                          |                                                          |                                                                                                    | 16.94                                                                                                    |                    |                        |                                   |                                          | 837280                                                             |                  |                                                              |                    |
| (2) Fr            | Individuals (NonResident Individuals/ Foreign                                                                                                    |                               |                                                   |                                                    |                                                            |                                                     |                                                                                                    |                       |                                                        |                                 |                                                 |                                                                          |                                                          |                                                                                                    |                                                                                                    |                    |                        |                                   |                                          |                                                                    |                  |                                                              |                    |
| (b)<br>(c)        | Government                                                                                                    |                               |                                                   |                                                    |                                                            |                                                     |                                                                                                    |                       |                                                        |                                 |                                                 |                                                                          |                                                          |                                                                                                    |                                                                                                    |                    |                        |                                   |                                          |                                                                    |                  |                                                              |                    |
| (d)<br>(e)        | Institutions Foreign Partfolio Investor Any Other (specify)                                                                                                    |                               |                                                   |                                                    |                                                            |                                                     |                                                                                                    |                       |                                                        |                                 |                                                 |                                                                          |                                                          |                                                                                                    |                                                                                                    |                    |                        |                                   |                                          |                                                                    |                  |                                                              |                    |
|                   | Sub-Total (A)(2) Total Shareholding of Promoter and Promoter Group (A)-(A)(1)+(A)(2)                                                                               |                               |                                                   |                                                    |                                                            |                                                     |                                                                                                    |                       |                                                        |                                 |                                                 |                                                                          |                                                          |                                                                                                    |                                                                                                    |                    |                        |                                   |                                          |                                                                    |                  |                                                              |                    |
| 1 1               | Details of Shares which remain unclaimed for Pror                                                                                                    | noter & Promoter Group        | 837280                                            |                                                    |                                                            | 837280                                              | 16.94                                                                                                    | 837280.00             |                                                        | 837280                          | 16.94                                           |                                                                          |                                                          |                                                                                                    | 16.94                                                                                                    |                    |                        |                                   |                                          | 837280                                                             |                  |                                                              |                    |
| ВТ                | able III - Statement showing shareholding pattern<br>If the Public shareholder<br>stitutions (Domestic)                                                            | Note : Kindly show de         | etails of shareholders have                       | ving more than one perc                            | centage of total no of sh                                  | nares. Please refer softw                           | are manual.                                                                                                    |                       |                                                        |                                 |                                                 |                                                                          |                                                          |                                                                                                    |                                                                                                    |                    |                        |                                   |                                          |                                                                    |                  |                                                              |                    |
| (a)               | Mutual Funds  Venture Capital Funds                                                                                                    |                               |                                                   |                                                    |                                                            |                                                     |                                                                                                    |                       |                                                        |                                 |                                                 |                                                                          |                                                          |                                                                                                    |                                                                                                    |                    |                        |                                   |                                          |                                                                    |                  |                                                              |                    |
| (c)               | Alternate Investment Funds                                                                                                    |                               | 1 1060                                            |                                                    |                                                            | 1060                                                | 0.02                                                                                                    |                       |                                                        | 1000                            | 0.02                                            |                                                                          |                                                          |                                                                                                    |                                                                                                    |                    |                        |                                   |                                          |                                                                    |                  |                                                              |                    |
| (e)<br>(f)        | Banks<br>Insurance Companies<br>Provident Funds/ Pension Funds                                                                                                    |                               | 1060                                              |                                                    |                                                            | 2000                                                | 0.02                                                                                                    | 1060                  |                                                        | 2,560                           | 0.02                                            |                                                                          |                                                          |                                                                                                    | 0.02                                                                                                    |                    |                        |                                   |                                          | 0                                                                  | 0                | 0                                                            |                    |
| (g)<br>(h)        | Asset reconstruction companies  Sovereign Wealth Funds                                                                                                    |                               |                                                   |                                                    |                                                            |                                                     |                                                                                                    |                       |                                                        |                                 |                                                 |                                                                          |                                                          |                                                                                                    |                                                                                                    |                    |                        |                                   |                                          |                                                                    |                  |                                                              |                    |
| (i)<br>(j)        | NBFCs registered with RBI<br>Other Financial Institutions<br>Any Other (specify)                                                                                   |                               |                                                   |                                                    |                                                            |                                                     |                                                                                                    |                       |                                                        |                                 |                                                 |                                                                          |                                                          |                                                                                                    |                                                                                                    |                    |                        |                                   |                                          |                                                                    |                  |                                                              |                    |
| (k)               | Any Other (specify) Sub-Total (8)(1) stitutions (Foreign)                                                                                                    |                               | 1 1060                                            |                                                    |                                                            | 1060                                                | 0.02                                                                                                    | 1060                  |                                                        | 1060                            | 0.02                                            |                                                                          |                                                          |                                                                                                    | 0.02                                                                                                    |                    |                        |                                   |                                          | 0                                                                  | 0                | 0                                                            |                    |
| (2) Ir<br>(a)     | stitutions (Foreign) Foreign Direct Investment                                                                                                    |                               |                                                   |                                                    |                                                            |                                                     |                                                                                                    |                       |                                                        |                                 |                                                 |                                                                          |                                                          |                                                                                                    |                                                                                                    |                    |                        |                                   |                                          |                                                                    |                  |                                                              |                    |
| (b)<br>(c)        | Foreign Direct Investment Foreign Vienture Capital Investors Sovereign Wealth Funds Foreign Portfolio Investors Category I Foreign Portfolio Investors Category II |                               |                                                   |                                                    |                                                            |                                                     |                                                                                                    |                       |                                                        |                                 |                                                 |                                                                          |                                                          |                                                                                                    |                                                                                                    |                    |                        |                                   |                                          |                                                                    |                  |                                                              |                    |
|                   | Foreign Portfolio Investors Category I<br>Foreign Portfolio Investors Category II                                                                                  |                               |                                                   |                                                    |                                                            |                                                     |                                                                                                    |                       |                                                        |                                 |                                                 |                                                                          |                                                          |                                                                                                    |                                                                                                    |                    |                        |                                   |                                          |                                                                    |                  |                                                              |                    |
| (f)<br>(g)        | Overseas Depositories (holding DRs) (balancing figure) Any Other (specify)                                                                                         |                               |                                                   |                                                    |                                                            |                                                     |                                                                                                    |                       |                                                        |                                 |                                                 |                                                                          |                                                          |                                                                                                    |                                                                                                    |                    |                        |                                   |                                          |                                                                    |                  |                                                              |                    |
| (3) C             | Sub-Total (8)(2)<br>entral Government / State Government(s)                                                                                                    |                               |                                                   |                                                    |                                                            |                                                     |                                                                                                    |                       |                                                        |                                 |                                                 |                                                                          |                                                          |                                                                                                    |                                                                                                    |                    |                        |                                   |                                          |                                                                    |                  |                                                              |                    |
| (a)<br>(b)        | Central Government / President of India State Government / Governor Shareholdine by Companies or Bodies Corporate                                                  |                               |                                                   |                                                    |                                                            |                                                     |                                                                                                    |                       |                                                        |                                 |                                                 |                                                                          |                                                          |                                                                                                    |                                                                                                    |                    |                        |                                   |                                          |                                                                    |                  |                                                              |                    |
| (c)               | where Central / State Government is a promoter                                                                                                    |                               |                                                   |                                                    |                                                            |                                                     |                                                                                                    |                       |                                                        |                                 |                                                 |                                                                          |                                                          |                                                                                                    |                                                                                                    |                    |                        |                                   |                                          |                                                                    |                  |                                                              |                    |
| (4) N             | Associate companies / Subsidiaries                                                                                                    |                               |                                                   |                                                    |                                                            |                                                     |                                                                                                    |                       |                                                        |                                 |                                                 |                                                                          |                                                          |                                                                                                    |                                                                                                    |                    |                        |                                   |                                          |                                                                    |                  |                                                              |                    |
|                   |                                                                                                    |                               |                                                   |                                                    |                                                            |                                                     |                                                                                                    |                       |                                                        |                                 |                                                 |                                                                          |                                                          |                                                                                                    |                                                                                                    |                    |                        |                                   |                                          |                                                                    |                  |                                                              |                    |
| (b)               | Directors and their relatives (excluding<br>independent directors and nominee directors)                                                                           |                               |                                                   |                                                    |                                                            |                                                     |                                                                                                    |                       |                                                        |                                 |                                                 |                                                                          |                                                          |                                                                                                    |                                                                                                    |                    |                        |                                   |                                          |                                                                    |                  |                                                              |                    |
| (c)               | Key Managerial Personnel                                                                                                    |                               |                                                   |                                                    |                                                            |                                                     |                                                                                                    |                       |                                                        |                                 |                                                 |                                                                          |                                                          |                                                                                                    |                                                                                                    |                    |                        |                                   |                                          |                                                                    |                  |                                                              |                    |
| (d)               | Relatives of promoters (other than 'immediate<br>relatives' of promoters disclosed under<br>'Promoter and Promoter Group' sategory)                                |                               |                                                   |                                                    |                                                            |                                                     |                                                                                                    |                       |                                                        |                                 |                                                 |                                                                          |                                                          |                                                                                                    |                                                                                                    |                    |                        |                                   |                                          |                                                                    |                  |                                                              |                    |
| (e)               | Trusts where any person belonging to 'Promoter                                                                                                    |                               |                                                   |                                                    |                                                            |                                                     |                                                                                                    |                       |                                                        |                                 |                                                 |                                                                          |                                                          |                                                                                                    |                                                                                                    |                    |                        |                                   |                                          |                                                                    |                  |                                                              |                    |
| (1)               | and Promoter Group' category is 'trustee'.  'beneficiary' or 'author of the trust'  Investor Education and Protection Fund (IEPF).                                 |                               |                                                   |                                                    |                                                            |                                                     |                                                                                                    |                       |                                                        |                                 |                                                 |                                                                          |                                                          |                                                                                                    |                                                                                                    |                    |                        |                                   |                                          |                                                                    |                  |                                                              |                    |
|                   | Resident Individuals holding nominal share                                                                                                    |                               |                                                   |                                                    |                                                            |                                                     |                                                                                                    |                       |                                                        |                                 |                                                 |                                                                          |                                                          |                                                                                                    |                                                                                                    |                    |                        |                                   |                                          |                                                                    |                  |                                                              |                    |
| (g)               | capital up to Rs. 2 lakhs                                                                                                    | 1221                          | 6 301092                                          |                                                    |                                                            | 301092                                              | 6.09                                                                                                    | 301092                |                                                        | 301092                          | 6.09                                            |                                                                          |                                                          |                                                                                                    | 6.09                                                                                                    |                    |                        |                                   |                                          | 148892                                                             | 0                | 0                                                            |                    |
| (h)               | Resident Individuals holding nominal share<br>capital in excess of Rs. 2 laths                                                                                     | 2                             | 7 3473707                                         |                                                    |                                                            | 3473707                                             | 70.26                                                                                                    | 3473707               |                                                        | 3473707                         | 70.26                                           |                                                                          |                                                          |                                                                                                    | 70.26                                                                                                    |                    |                        |                                   |                                          | 3473707                                                            | 0                | 0                                                            |                    |
| (i)               | Non-Resident Indians (NRIs)                                                                                                    |                               | 2 50                                              |                                                    |                                                            | 50                                                  | 0.00                                                                                                    | 50                    |                                                        | 50                              | 0.00                                            |                                                                          |                                                          |                                                                                                    | 0.00                                                                                                    |                    |                        |                                   |                                          | 50                                                                 | 0                | 0                                                            |                    |
| (j)               | Foreign Nationals                                                                                                    |                               |                                                   |                                                    |                                                            |                                                     |                                                                                                    |                       |                                                        |                                 |                                                 |                                                                          |                                                          |                                                                                                    |                                                                                                    |                    |                        |                                   |                                          |                                                                    |                  |                                                              |                    |
| (k)               | Foreign Companies                                                                                                    |                               |                                                   |                                                    |                                                            |                                                     |                                                                                                    |                       |                                                        |                                 |                                                 |                                                                          |                                                          |                                                                                                    |                                                                                                    |                    |                        |                                   |                                          |                                                                    |                  |                                                              |                    |
| (I)<br>(m)        | Bodies Corporate  Any Other (specify)                                                                                                    | 21                            | 7 230124<br>5 100447                              |                                                    |                                                            | 230124<br>100447                                    | 4.65<br>2.03                                                                                                    | 230124<br>100447      |                                                        | 230124<br>100447                | 4.65                                            |                                                                          |                                                          |                                                                                                    | 4.65<br>2.03                                                                                                    |                    |                        |                                   |                                          | 204084<br>98447                                                    | 0                | 0                                                            |                    |
|                   | Sub-Total (8)(4)<br>otal Public Shareholding (8)+(8)(1)+(8)(2)+(8)(3)+(8)(4)                                                                                       | 1297                          | 7 4105420                                         |                                                    |                                                            | 4105420<br>4106480                                  | 83.04                                                                                                    | 4105420.00            |                                                        | 4105420<br>4106480              | 83.04                                           |                                                                          |                                                          |                                                                                                    | 83.04<br>83.06                                                                                                    |                    |                        |                                   |                                          | 3925180<br>3925180                                                 | 0                | 0                                                            |                    |
|                   | Details of the shareholders acting as persons in Co                                                                                                    | encert for Public             |                                                   |                                                    |                                                            |                                                     |                                                                                                    |                       |                                                        |                                 |                                                 |                                                                          |                                                          |                                                                                                    |                                                                                                    |                    |                        |                                   |                                          |                                                                    |                  |                                                              |                    |
|                   | Details of Shares which remain unclaimed for Publ                                                                                                    |                               |                                                   |                                                    |                                                            |                                                     |                                                                                                    |                       |                                                        |                                 |                                                 |                                                                          |                                                          |                                                                                                    |                                                                                                    |                    |                        |                                   |                                          |                                                                    |                  |                                                              |                    |
|                   | able W - Statement showing shareholding pattern of<br>Custodian/DR Holder - Name of DR Holders (II                                                                 | of the Non Promoter- N        | Non Public shareholder                            |                                                    |                                                            |                                                     |                                                                                                    |                       |                                                        |                                 |                                                 |                                                                          |                                                          |                                                                                                    |                                                                                                    |                    |                        |                                   |                                          |                                                                    |                  |                                                              |                    |
| (1)               | <u>Available1</u><br>moloyee Benefit Trust / Employee Welfare Trust under.                                                                                         |                               |                                                   |                                                    |                                                            |                                                     |                                                                                                    |                       |                                                        |                                 |                                                 |                                                                          |                                                          |                                                                                                    |                                                                                                    |                    |                        |                                   |                                          |                                                                    |                  |                                                              |                    |
| (2)               | Total NonPromoter- Non Public Shareholding (C)= (C)(1)=(C)(2)                                                                                                    |                               |                                                   |                                                    |                                                            |                                                     |                                                                                                    |                       |                                                        |                                 |                                                 |                                                                          |                                                          |                                                                                                    |                                                                                                    |                    |                        |                                   |                                          |                                                                    |                  |                                                              |                    |
|                   | Total ( A+B+C2 )                                                                                                    | 1300                          | 0 4943760                                         |                                                    |                                                            | 4943760                                             | 100.00                                                                                                    | 4943760.00            |                                                        | 4943760                         | 100.00                                          |                                                                          |                                                          |                                                                                                    | 100.00                                                                                                    |                    |                        |                                   |                                          | 4762460                                                            | 0                | 0                                                            |                    |
|                   | Total (A+8+C)                                                                                                    | 130                           | 4943760                                           |                                                    | Disclosur                                                  | 4943760<br>e of notes on shareholdii                | 100.00<br>ng pattern                                                                                               | 4943760.00<br>Add Not | es                                                     | 4943760                         | 100.00                                          |                                                                          |                                                          |                                                                                                    | 100.00                                                                                                    |                    |                        |                                   |                                          | 4762460                                                            | 0                | 0                                                            |                    |
|                   |                                                                                                    |                               | Disclosure of note                                | es in case of promoter h                           | oliding in dematerialse                                    | ed form is less than 100 p                          | ercentage                                                                                                    | Add Not               | es                                                     |                                 |                                                 |                                                                          |                                                          |                                                                                                    |                                                                                                    |                    |                        |                                   |                                          |                                                                    |                  |                                                              |                    |
|                   |                                                                                                    |                               |                                                   | Direlegure of notes                                |                                                            |                                                     |                                                                                                    |                       |                                                        |                                 |                                                 |                                                                          |                                                          |                                                                                                    |                                                                                                    |                    |                        |                                   |                                          |                                                                    |                  |                                                              |                    |

Home Validate

|    |        |                                    |            |                            |                           |                                        |                                | Shareholding as a % of                          | N             | mber of Voting Rights he<br>(I | ld in each class of securities<br>X) |                                     |                                         |                                         |                                                           | Shareholding , as a % assuming full                                                        |            | ocked in shares                       |            | pledged or otherwise<br>mbered        |                                    |                |                  |
|----|--------|------------------------------------|------------|----------------------------|---------------------------|----------------------------------------|--------------------------------|-------------------------------------------------|---------------|--------------------------------|--------------------------------------|-------------------------------------|-----------------------------------------|-----------------------------------------|-----------------------------------------------------------|--------------------------------------------------------------------------------------------|------------|---------------------------------------|------------|---------------------------------------|------------------------------------|----------------|------------------|
| Se | rial   | Name<br>of the                     | PAN        | No. of fully paid up       | No. Of Partly paid-up     | No. Of shares<br>underlying Depository | Total nos. shares              | total no. of shares<br>(calculated as per SCRR. |               | No of Voting (XIV) Rights      |                                      | Total as                            | No. Of Shares<br>Underlying Outstanding |                                         | No. Of Shares<br>Underlying Outstanding                   | conversion of                                                                              |            | XII)                                  |            | XIII)                                 | Number of equity<br>shares held in | Reason for not |                  |
| ,  | 0.     | Shareholders<br>(I)                | (11)       | equity shares held<br>(IV) | equity shares held<br>(V) | Receipts<br>(VI)                       | held<br>(VII) = (IV)+(V)+ (VI) | 1957)<br>(VIII)<br>As a % of (A+B+C2)           | Class<br>eg:X | Class<br>eg:y                  | Total                                | a % of<br>Total<br>Voting<br>rights | convertible securities (X)              | Underlying Outstanding<br>Warrants (XI) | convertible securities<br>and No. Of Warrants<br>(Xi) (a) | (as a percentage of<br>diluted share capital)<br>(XI)= (VII)+(XI)(a)<br>As a % of (A+B+C2) | No.<br>(a) | As a % of total Shares<br>held<br>(b) | No.<br>(a) | As a % of total Shares<br>held<br>(b) | dematerialized form<br>(XIV)       | providing PAN  | Shareholder type |
| A  | (a)    | Individuals/Hindu undivided Family |            |                            |                           |                                        |                                |                                                 |               |                                |                                      |                                     |                                         |                                         |                                                           |                                                                                            |            |                                       |            |                                       |                                    |                |                  |
|    | А      | dd Delete                          |            |                            |                           |                                        |                                |                                                 |               |                                |                                      |                                     |                                         |                                         |                                                           |                                                                                            |            |                                       |            |                                       |                                    |                |                  |
|    | 1 BHA  | VESH RAMANLAL PATEL                | ALAPP9687R | 167456                     |                           |                                        | 167456                         | 3.39                                            | 167456.00     |                                | 167456.00                            | 3.39                                |                                         |                                         |                                                           | 3.39                                                                                       |            |                                       |            |                                       | 167456                             |                | Promoter         |
|    | 2 KIRA | ANKUMAR RAMESHBHAI PATEL           | AMJPP7521L | 669824                     |                           |                                        | 669824                         | 13.55                                           | 669824.00     |                                | 669824.00                            | 13.55                               |                                         |                                         |                                                           | 13.55                                                                                      |            |                                       |            |                                       | 669824                             |                | Promoter         |
|    |        | Click here to go back              | Total      | 837280                     |                           |                                        | 837280                         | 16.94                                           | 837280.00     |                                | 837280.00                            | 16.94                               |                                         |                                         |                                                           | 16.94                                                                                      |            |                                       |            |                                       | 837280                             |                |                  |

|       |                                  |                  |                            |                           |                                           |                                | Shareholding as a % of                                            | Nu                | (0                           | ld in each class of securities | es                                  |                                                         |                                         |                                                           | Shareholding , as a % assuming full                                                    |            | ocked in shares                       |                                                |                                 |                  | ub-categorization of shar  | es                 |
|-------|----------------------------------|------------------|----------------------------|---------------------------|-------------------------------------------|--------------------------------|-------------------------------------------------------------------|-------------------|------------------------------|--------------------------------|-------------------------------------|---------------------------------------------------------|-----------------------------------------|-----------------------------------------------------------|----------------------------------------------------------------------------------------|------------|---------------------------------------|------------------------------------------------|---------------------------------|------------------|----------------------------|--------------------|
|       | Name                             |                  | No. of fully paid up       | No. Of Partly paid-up     | No. Of shares                             | Total nos. shares              | total no. of shares                                               |                   | No of Voting (XIV)<br>Rights |                                | Total as                            | No. Of Shares                                           | No. of Shares                           | No. Of Shares<br>Underlying Outstanding                   | conversion of                                                                          |            | (XII)                                 | Number of equity                               |                                 | Sha              | eholding (No. of shares) u | under              |
| No.   | al of the<br>Shareholders<br>(I) | PAN<br>(II)      | equity shares held<br>(IV) | equity shares held<br>(V) | underlying Depository<br>Receipts<br>(VI) | held<br>(VII) = (IV)+(V)+ (VI) | (calculated as per SCRR,<br>1957)<br>(VIII)<br>As a % of (A+B+C2) | Class<br>eg:<br>X | Class<br>eg.y                | Total                          | a % of<br>Total<br>Voting<br>rights | Underlying Outstanding<br>convertible securities<br>(X) | Underlying Outstanding<br>Warrants (XI) | convertible securities<br>and No. Of Warrants<br>(XI) (a) | (as a percentage of<br>diluted share capital)<br>(XI)= (VII)+(X)<br>As a % of (A+B+C2) | No.<br>(a) | As a % of total Shares<br>held<br>(b) | shares held in<br>dematerialized form<br>(XIV) | Reason for not<br>providing PAN | Sub-category (i) | Sub-category (ii)          | Sub-category (iii) |
| I4(I) | Bodies Corporate                 |                  |                            |                           |                                           |                                |                                                                   |                   |                              |                                |                                     |                                                         |                                         |                                                           |                                                                                        |            |                                       |                                                |                                 |                  |                            |                    |
|       | Add Delete                       | Disclosure of sh | areholder holding more ti  | han 1% of total number of | shares                                    |                                |                                                                   |                   |                              |                                |                                     |                                                         |                                         |                                                           |                                                                                        |            |                                       |                                                |                                 |                  |                            |                    |
| 1     | INSTANT FINSERVE PRIVATE LIMITED | AABCI9336F       | 200000                     |                           |                                           | 200000                         | 4.05                                                              | 200000.00         |                              | 200000.00                      | 4.05                                |                                                         |                                         |                                                           | 4.05                                                                                   |            |                                       | 200000                                         |                                 | 0                | 0                          | 0                  |
|       | Click here to go bac             | k <u>Total</u>   | 200000                     |                           |                                           | 200000                         | 4.05                                                              | 200000.00         |                              | 200000.00                      | 4.05                                |                                                         |                                         |                                                           | 4.05                                                                                   |            |                                       | 200000                                         |                                 | 0                | 0                          | 0                  |

| Validate |
|----------|
|          |

|       | Name<br>Searial of the                |                  |                            |                            |                                           |                                |                                                                   | Nun               | nber of Voting Rights held in ea<br>(IX) | ch class of securitie | :                                   |                                         |                                         |                                                           | Shareholding , as a %                                                                                            | Number of Lo | cked in shares                        |                                                |                                 | 5                | ub-categorization of share  | es                 |
|-------|---------------------------------------|------------------|----------------------------|----------------------------|-------------------------------------------|--------------------------------|-------------------------------------------------------------------|-------------------|------------------------------------------|-----------------------|-------------------------------------|-----------------------------------------|-----------------------------------------|-----------------------------------------------------------|----------------------------------------------------------------------------------------------------|--------------|---------------------------------------|------------------------------------------------|---------------------------------|------------------|-----------------------------|--------------------|
|       |                                       | PAN              | No. of fully paid up       | No. Of Partly paid-up      | No. Of shares                             | Total nos shares               | Shareholding as a % of total no. of shares                        |                   | No of Voting (XIV)<br>Rights             |                       | Total as                            | No. Of Shares<br>Underlying Outstanding | No. of Shares                           | No. Of Shares<br>Underlying Outstanding                   | assuming full<br>conversion of                                                                                   | C            |                                       | Number of equity                               | _ , .                           | Shai             | reholding (No. of shares) u | under              |
| No.   | Shareholders<br>(I)                   | (11)             | equity shares held<br>(IV) | equity shares held<br>(V)  | underlying Depository<br>Receipts<br>(V1) | held<br>(VII) = (IV)+(V)+ (VI) | (calculated as per SCRR,<br>1957)<br>(VIII)<br>As a % of (A+B+C2) | Class<br>eg:<br>X | Class<br>eg:y                            | Total                 | a % of<br>Total<br>Voting<br>rights | convertible securities (X)              | Underlying Outstanding<br>Warrants (XI) | convertible securities<br>and No. Of Warrants<br>(XI) (a) | convertible securities<br>(as a percentage of<br>diluted share capital)<br>(XI)= (VII)+(X)<br>As a % of (A+B+C2) | No.<br>(a)   | As a % of total Shares<br>held<br>(b) | shares held in<br>dematerialized form<br>(XIV) | Reason for not<br>providing PAN | Sub-category (i) | Sub-category (ii)           | Sub-category (iii) |
| B4(h) | Individuals - ii. Individual sharehol | ders holding no  | minal share capital in e   | excess of Rs. 2 lakhs.     |                                           |                                |                                                                   |                   |                                          |                       |                                     |                                         |                                         |                                                           |                                                                                                    |              |                                       |                                                |                                 |                  |                             |                    |
|       | Add Delete                            | Disclosure of sh | areholder holding more t   | than 1% of total number of | f shares                                  |                                |                                                                   |                   |                                          |                       |                                     |                                         |                                         |                                                           |                                                                                                    |              |                                       |                                                |                                 |                  |                             |                    |
| 1     | RAJENDRA KUMAWAT                      | AJMPK5993M       | 100000                     | )                          |                                           | 100000                         | 2.02                                                              | 100000.00         |                                          | 100000.00             | 2.02                                |                                         |                                         |                                                           | 2.02                                                                                                    |              |                                       | 100000                                         |                                 | 0                | 0                           | 0                  |
| 2     | NIKITA D BERRY                        | ANMPBS622Q       | 150000                     |                            |                                           | 150000                         | 3.03                                                              | 150000.00         |                                          | 150000.00             | 3.03                                |                                         |                                         |                                                           | 3.03                                                                                                    |              |                                       | 150000                                         |                                 | 0                | 0                           | 0                  |
| 3     | LAXMI NARAYAN SOMANI                  | ADQPS6780E       | 200000                     | )                          |                                           | 200000                         | 4.05                                                              | 200000.00         |                                          | 200000.00             | 4.05                                |                                         |                                         |                                                           | 4.05                                                                                                    |              |                                       | 200000                                         |                                 | 0                | 0                           | . 0                |
| 4     | VIJAY LAXMI SHARMA                    | BFMPS0096E       | 50000                      |                            |                                           | 50000                          | 1.01                                                              | 50000.00          |                                          | 50000.00              | 1.01                                |                                         |                                         |                                                           | 1.01                                                                                                    |              |                                       | 50000                                          |                                 | 0                | 0                           | 0                  |
| 5     | HEMANT PUNDLIK TALELE                 | AGFPT7185A       | 170160                     | )                          |                                           | 170160                         | 3.44                                                              | 170160.00         |                                          | 170160.00             | 3.44                                |                                         |                                         |                                                           | 3.44                                                                                                    |              |                                       | 170160                                         |                                 | 0                | 0                           | 0                  |
| 6     | RAVI KANAK KUDAL                      | AGYPK0291R       | 200000                     | )                          |                                           | 200000                         | 4.05                                                              | 200000.00         |                                          | 200000.00             | 4.05                                |                                         |                                         |                                                           | 4.05                                                                                                    |              |                                       | 200000                                         |                                 | 0                | 0                           | 0                  |
| 7     | CHIRAG VINOD MISTRY                   | AHTPM2460J       | 200000                     | )                          |                                           | 200000                         | 4.05                                                              | 200000.00         |                                          | 200000.00             | 4.05                                |                                         |                                         |                                                           | 4.05                                                                                                    |              |                                       | 200000                                         |                                 | 0                | 0                           | 0                  |
| 8     | DEEPAK TELA                           | ACDPT4031B       | 200000                     | )                          |                                           | 200000                         | 4.05                                                              | 200000.00         |                                          | 200000.00             | 4.05                                |                                         |                                         |                                                           | 4.05                                                                                                    |              |                                       | 200000                                         |                                 | 0                | 0                           |                    |
| 9     | KAUSHIK DHIRENDRA NAHAR               | ABYPN5263H       | 200000                     | )                          |                                           | 200000                         | 4.05                                                              | 200000.00         |                                          | 200000.00             | 4.05                                |                                         |                                         |                                                           | 4.05                                                                                                    |              |                                       | 200000                                         |                                 | 0                | 0                           | . 0                |
| 10    | MANISHKUMAR BADRI RATHI               | AFKPR7797E       | 200000                     | )                          |                                           | 200000                         | 4.05                                                              | 200000.00         |                                          | 200000.00             | 4.05                                |                                         |                                         |                                                           | 4.05                                                                                                    |              |                                       | 200000                                         |                                 | 0                | 0                           | . 0                |
| 11    | JYOTI MUNDRA                          | ACMPT8744N       | 200000                     | )                          |                                           | 200000                         | 4.05                                                              | 200000.00         |                                          | 200000.00             | 4.05                                |                                         |                                         |                                                           | 4.05                                                                                                    |              |                                       | 200000                                         |                                 | 0                | 0                           |                    |
| 12    | DEEPANSH RAVINDRA PARAB               | DCPPP6159B       | 50000                      | )                          |                                           | 50000                          | 1.01                                                              | 50000.00          |                                          | 50000.00              | 1.01                                |                                         |                                         |                                                           | 1.01                                                                                                    |              |                                       | 50000                                          |                                 | 0                | 0                           | . 0                |
| 13    | CHANDRASHEKHAR JAGANNATHA SHETTY      | BDXPS1952G       | 100000                     | )                          |                                           | 100000                         | 2.02                                                              | 100000.00         |                                          | 100000.00             | 2.02                                |                                         |                                         |                                                           | 2.02                                                                                                    |              |                                       | 100000                                         |                                 | 0                | 0                           | . 0                |
| 14    | DASHRATH BABULAL MEWADA               | AJAPM3971D       | 200000                     | )                          |                                           | 200000                         | 4.05                                                              | 200000.00         |                                          | 200000.00             | 4.05                                |                                         |                                         |                                                           | 4.05                                                                                                    |              |                                       | 200000                                         |                                 | 0                | 0                           | . 0                |
| 15    | ADITYA PODDAR                         | AQOPP1866F       | 50000                      | )                          |                                           | 50000                          | 1.01                                                              | 50000.00          |                                          | 50000.00              | 1.01                                |                                         |                                         |                                                           | 1.01                                                                                                    |              |                                       | 50000                                          |                                 | 0                | 0                           | . 0                |
| 16    | ROOPCHAND MANIKCHAND DUGAR            | ACKPD7201Q       | 66890                      | )                          |                                           | 66890                          | 1.35                                                              | 66890.00          |                                          | 66890.00              | 1.35                                |                                         |                                         |                                                           | 1.35                                                                                                    |              |                                       | 66890                                          |                                 | 0                | 0                           | . 0                |
| 17    | CHIRAG MUKESH GANDHI                  | BJVPG8826M       | 200000                     | )                          |                                           | 200000                         | 4.05                                                              | 200000.00         |                                          | 200000.00             | 4.05                                |                                         |                                         |                                                           | 4.05                                                                                                    |              |                                       | 200000                                         |                                 | 0                | 0                           | . 0                |
| 18    | SAMIR RAMESHCHANDRA SHETH             | AMJPS3842B       | 150000                     |                            |                                           | 150000                         | 3.03                                                              | 150000.00         |                                          | 150000.00             | 3.03                                |                                         |                                         |                                                           | 3.03                                                                                                    |              |                                       | 150000                                         |                                 | 0                | 0                           |                    |
| 19    | YASH MAHESHWARI                       | BWGPM7109B       | 200000                     | )                          |                                           | 200000                         | 4.05                                                              | 200000.00         |                                          | 200000.00             | 4.05                                |                                         |                                         |                                                           | 4.05                                                                                                    |              |                                       | 200000                                         |                                 | 0                | 0                           | . 0                |
| 20    | CHANDRESH DINESH KOTHARI              | AXNPK4745N       | 200000                     | )                          |                                           | 200000                         | 4.05                                                              | 200000.00         |                                          | 200000.00             | 4.05                                |                                         |                                         |                                                           | 4.05                                                                                                    |              |                                       | 200000                                         |                                 | 0                | 0                           | . 0                |
| 21    | JITESH R RANDER                       | AKDPR7662L       | 200000                     | )                          |                                           | 200000                         | 4.05                                                              | 200000.00         |                                          | 200000.00             | 4.05                                |                                         |                                         |                                                           | 4.05                                                                                                    |              |                                       | 200000                                         |                                 | 0                | 0                           | . 0                |
|       | Click here to go back                 | Total            | 3287050                    |                            |                                           | 3287050                        | 66.49                                                             | 3287050.00        |                                          | 3287050.00            | 66.49                               |                                         |                                         |                                                           | 66.49                                                                                                    |              |                                       | 3287050                                        |                                 | 0                | 0                           | 0                  |

Home Validate

| Searial | Category            | Category / More than 1 percentage      | Name<br>of the<br>Shareholders<br>(I) | PAN<br>(II) | No.<br>of the<br>Shareholders<br>(I) | No. of fully paid up<br>equity shares held<br>(IV) | No. Of Partly paid-up<br>equity shares held<br>(V) | No. Of shares<br>underlying Depository<br>Receipts<br>(VI) | Total nos. shares | Shareholding as a % of<br>total no. of shares<br>(calculated as per SCRR,<br>1957)<br>(VII)<br>As a % of (A+B+C2) | Number of Voting Rights held in each class of securities (O) No of Voting (XV) Rights a % of |              |           | No. Of Shares Underlying Outstanding convertible securities Underlying Outstandin | No. Of Shares<br>Underlying Outstanding<br>on convertible securities | Shareholding , as a %<br>assuming full<br>conversion of<br>convertible securities | Number of Locked in shares<br>(XII) |                                       | Number of equity<br>shares held in<br>dematerialized form | Reason for not<br>growding PAN | Sub-categorization of shares Shareholding (No. of shares) under |                   |                    |   |   |
|---------|---------------------|----------------------------------------|---------------------------------------|-------------|--------------------------------------|----------------------------------------------------|----------------------------------------------------|------------------------------------------------------------|-------------------|----------------------------------------------------------------------------------------------------|----------------------------------------------------------------------------------------------|--------------|-----------|-----------------------------------------------------------------------------------|----------------------------------------------------------------------|-----------------------------------------------------------------------------------|-------------------------------------|---------------------------------------|-----------------------------------------------------------|--------------------------------|-----------------------------------------------------------------|-------------------|--------------------|---|---|
| 84(m)   | Any Other (specify) |                                        |                                       |             |                                      |                                                    |                                                    |                                                            |                   |                                                                                                    | Class<br>eg:<br>X                                                                            | Class<br>egy | Total     | Total<br>Voting<br>rights                                                         | (X) Warrants (XI)                                                    | and No. Of Warrants<br>(XI) (a)                                                   |                                     | As a % of total Shares<br>held<br>(b) | es (XXV)                                                  | honnykwa                       | Sub-category (I)                                                | Sub-category (II) | Sub-category (III) |   |   |
|         | Add Delete          |                                        |                                       |             |                                      |                                                    |                                                    |                                                            |                   |                                                                                                    |                                                                                              |              |           |                                                                                   |                                                                      |                                                                                   |                                     |                                       |                                                           |                                |                                                                 |                   |                    |   |   |
| 1       | HUF                 | Category                               |                                       |             | 15                                   | 100447                                             |                                                    |                                                            | 200447            | 2.03                                                                                                    | 100447                                                                                       |              | 200447    | 2.03                                                                              |                                                                      |                                                                                   |                                     | 2.03                                  |                                                           |                                | 98447                                                           |                   | 0                  | 0 | 0 |
| 2       | HUF                 | More than 1 percentage of shareholding | DEEPAKKUMAR ROOPCHAND DUGAR HUF       | AAHD42888   | 1                                    | 50000                                              |                                                    |                                                            | 50000             | 1.01                                                                                                    | 50000                                                                                        |              | 50000     | 1.01                                                                              |                                                                      |                                                                                   |                                     | 1.01                                  |                                                           |                                | 50000                                                           |                   | 0                  | 0 | 0 |
|         |                     |                                        | Click here to go back                 | Total       | 15                                   | 100447                                             |                                                    |                                                            | 200447            | 2.03                                                                                                    | 100447.00                                                                                    |              | 200447.00 | 2.03                                                                              |                                                                      |                                                                                   |                                     | 2.03                                  |                                                           |                                | 26447                                                           |                   | 0                  | 0 | 0 |

## Table VI - Statement showing foreign ownership limits

| Particular                            | Approved limits (%) | Limits utilized (%) |
|---------------------------------------|---------------------|---------------------|
| As on shareholding date               | 100.00              | 0.00                |
| As on the end of previous 1st quarter | 100.00              | 0.00                |
| As on the end of previous 2nd quarter | 100.00              | 0.00                |
| As on the end of previous 3rd quarter | 100.00              | 0.00                |
| As on the end of previous 4th quarter | 100.00              | 0.00                |

### Notes:-

- 1) "Approved Limits (%)" means the limit approved by Board of Directors / shareholders of the Listed entity. In case the listed entity has no Board approved limit, provide details of sectoral / statutory cap prescribed by Government / Regulatory Authorities
- 2) Details of Foreign ownership includes foreign ownership / investments as specified in Rule 2(s) of the Foreign Exchange Management (Nondebt Instruments) Rules, 2019, made under the Foreign Exchange Management Act, 1999.